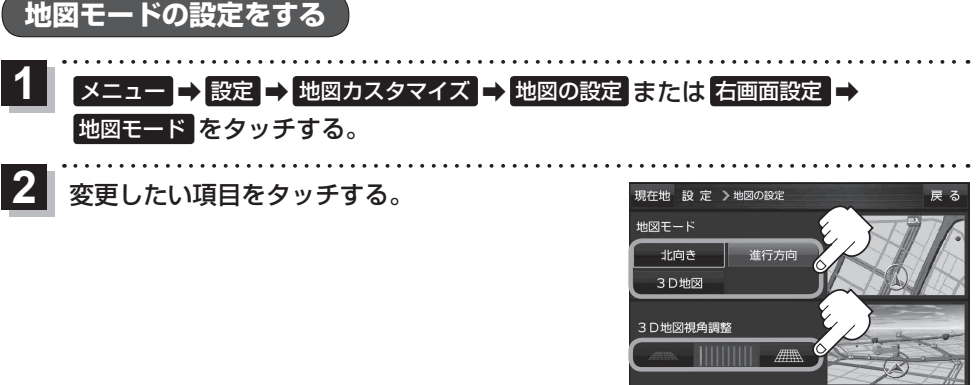

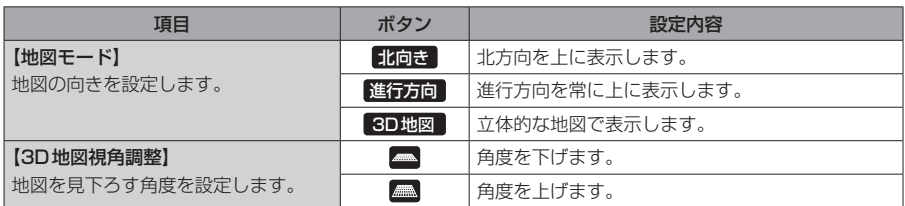

## **現在地(自車)マークの位置を修正する**

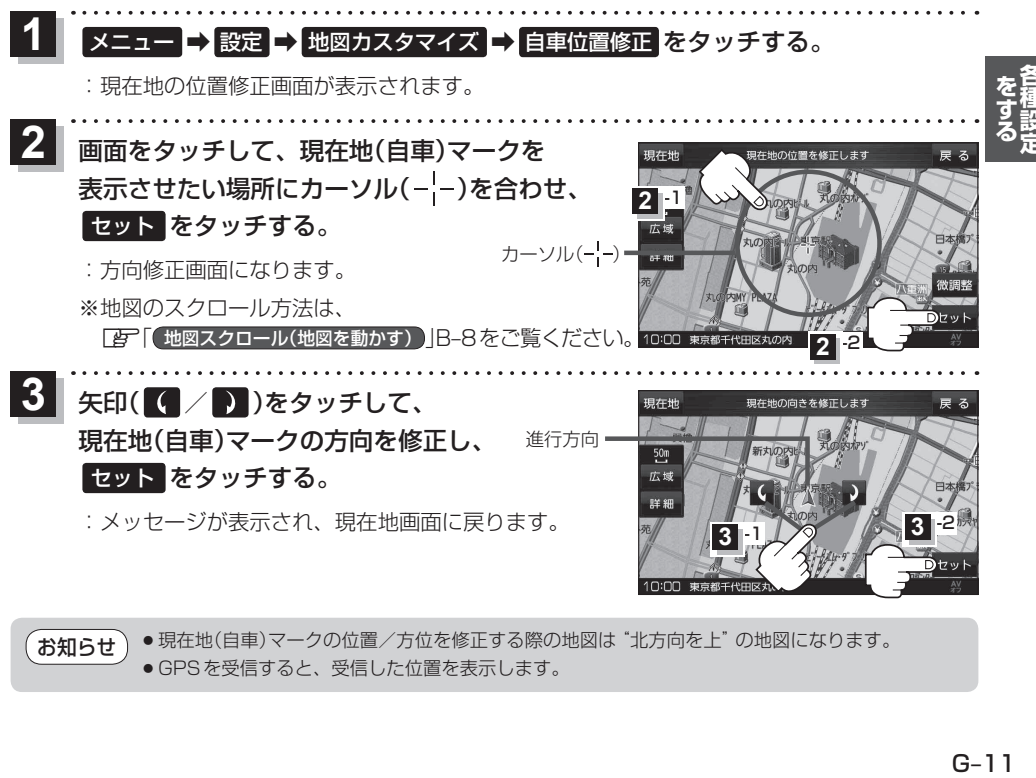

● 現在地(自車)マークの位置/方位を修正する際の地図は "北方向を上"の地図になります。 ● GPS を受信すると、受信した位置を表示します。 お知らせ